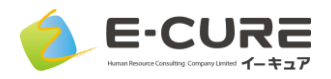

## ▼PCで視聴される場合(ブラウザを使用)

マイク・カメラ内臓のPC、またはそれぞれの入力デバイス、 インターネットに接続できる環境をご準備ください。

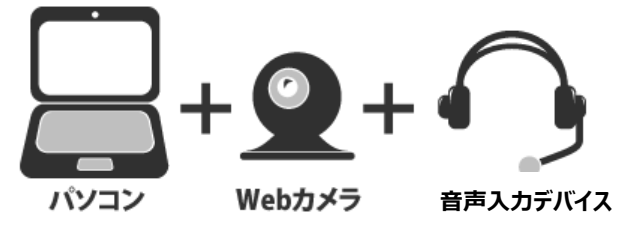

**ZOOM** 

サポート 日本語 -

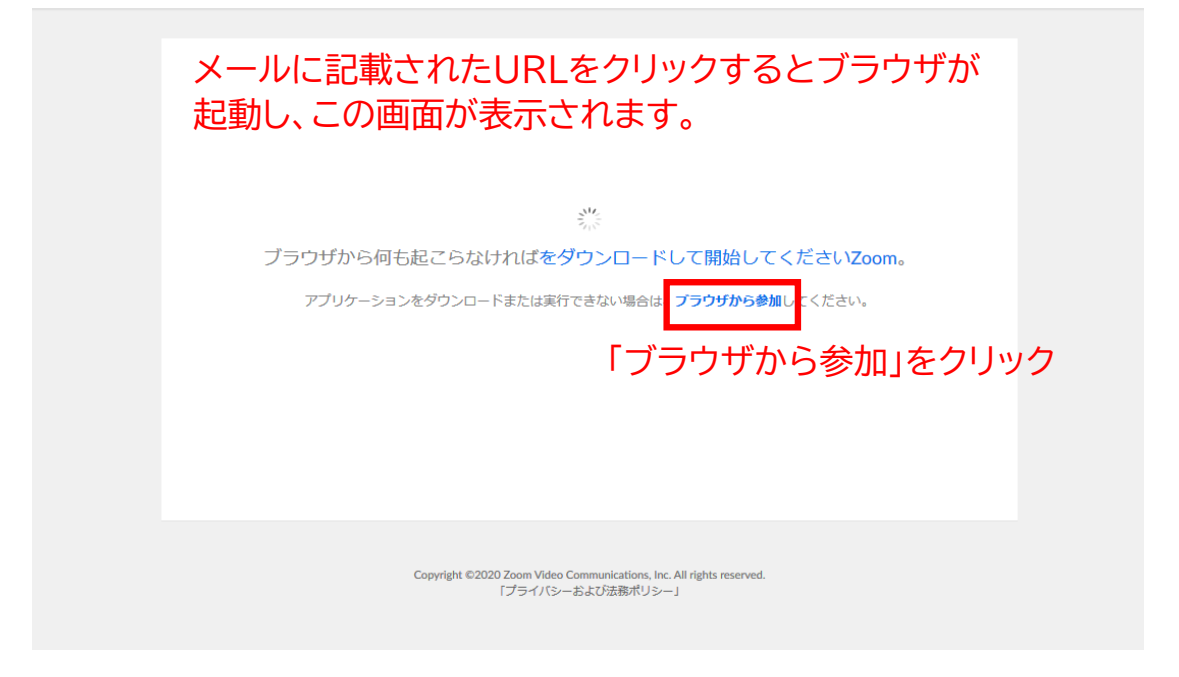

Join a Meeting

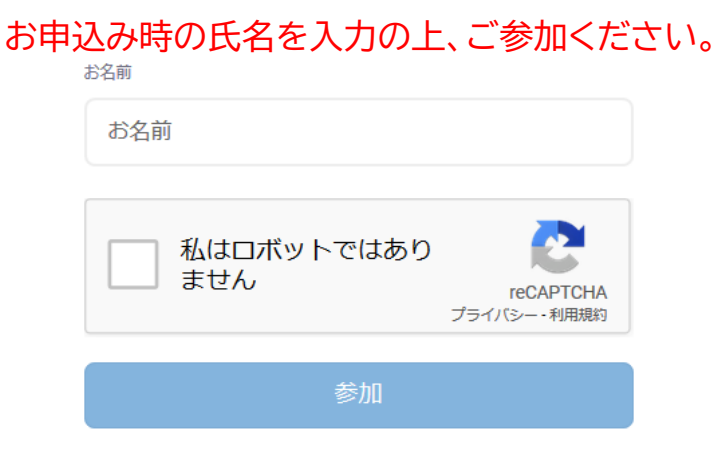

ZoomはreCAPTCHAで保護されています。また、プライバシーポリシーとサービス利用規約が適用されます。

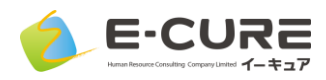

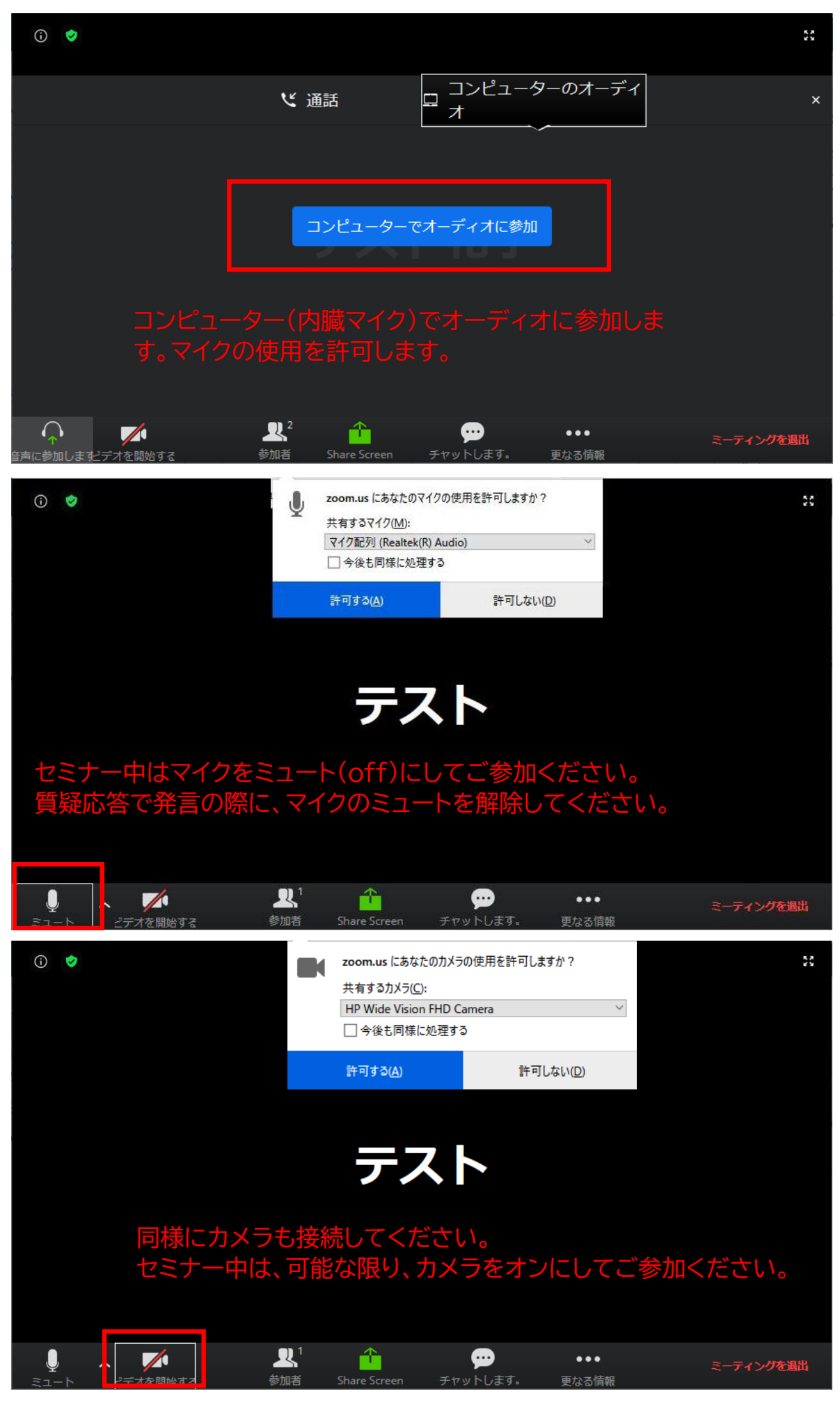

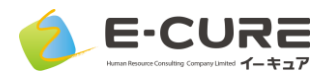

## ▼PCで視聴される場合(アプリケーションをインストール済みの方)

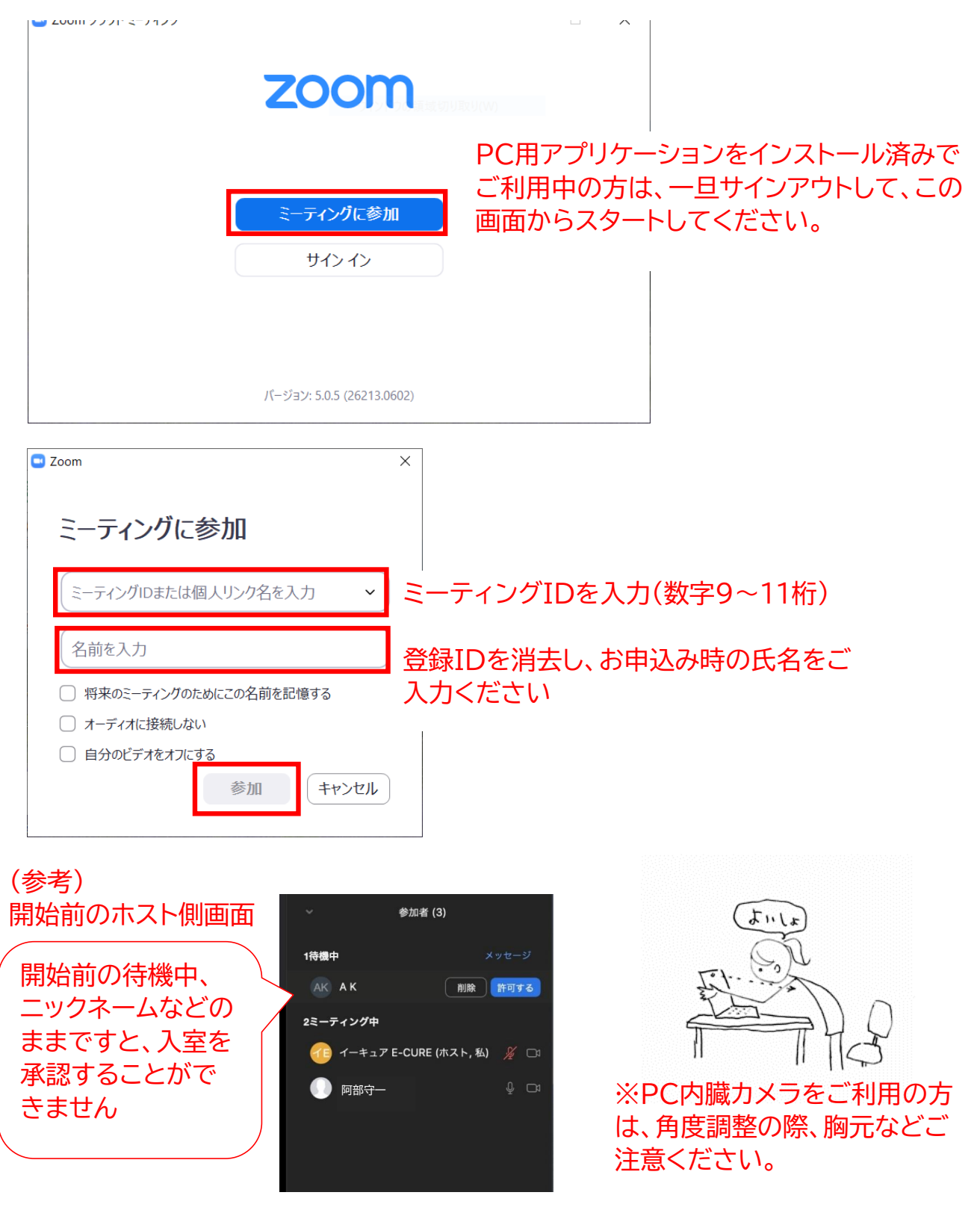